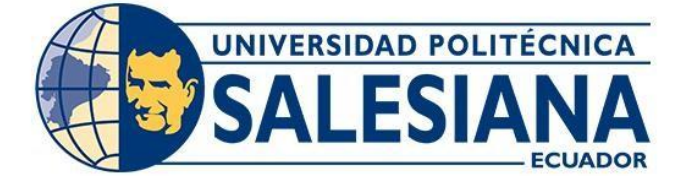

# **UNIVERSIDAD POLITÉCNICA SALESIANA SEDE GUAYAQUIL CARRERA DE INGENIERIA ELECTRONICA**

### **"DISEÑO MULTIFISICA Y FABRICACIÓN DE UNA PATCH ANTENA MICROSTRIP USANDO TECNOLOGIAS DE TINTA CONTINUA CONDUCTORA DE IMPRESIÓN"**

Trabajo de titulación previo a la obtención del Título de Ingeniería Electrónica

AUTOR: EDGAR JEAN CALDERON MORA

AUTOR: RICARDO BLADIMIR PEÑAFIEL JIMENEZ

<span id="page-0-0"></span>TUTOR: ING. BREMEN VELIZ NOBOA, PHD

Guayaquil -Ecuador 2022-2023

1

# <span id="page-1-0"></span>**CERTIFICADO DE RESPONSABILIDAD Y AUTORÍA DEL TRABAJO DE TITULACIÓN**

Nosotros, **RICARDO BLADIMIR PEÑAFIEL JIMENEZ** con documento de Identificación N°0930376819 y **EDGAR JEAN CALDERON MORA** con documento de identificación N° 0928527563; manifestamos que:

Somos los autores y responsables del presente trabajo; y, autorizamos a que sin fines de lucro la Universidad Politécnica Salesiana pueda usar, difundir, reproducir o publicar demanera total o parcial el presente trabajo de titulación.

Guayaquil, 17 de Julio del año 2022

Atentamente,

usedo

Ricardo Bladimir Peñafiel Jiménez Edgar Jean Calderón Mora 0930376819 0928527563

Controlled to

#### <span id="page-2-0"></span>**CERTIFICADO DE CESIÓN DE DERECHOS DE AUTOR DEL TRABAJO DE TITULACIÓN A LA UNIVERSIDAD POLITÉCNICA SALESIANA**

Nosotros, **RICARDO BLADIMIR PEÑAFIEL JIMENEZ** con documento de identificación No. 0930376819 y **EDGAR JEAN CALDERON MORA** con documento de identificación No.0928527563, expresamos nuestra voluntad y por medio del presente documentocedemos a la Universidad Politécnica Salesiana la titularidad sobre los derechos patrimoniales en virtud de que somos autores del Articulo académico: Diseño multifisica y fabricación de una patch antena Microstrip usando tecnologías de tinta continua conductora de impresión , el cual ha sido desarrollado para optar por el título de: Ingeniería Electrónica Mención Telecomunicaciones, en la Universidad Politécnica Salesiana, quedando la Universidad facultada para ejercer plenamente los derechos cedidos anteriormente.

En concordancia con lo manifestado, suscribimos este documento en el momento que hacemos

la entrega del trabajo final en formato digital a la Biblioteca de la Universidad Politécnica Salesiana.

Guayaquil, 17 de Julio del año 2022

Atentamente,

Ricardo Bladimir Peñafiel Jiménez<br>0930376819

Add to

Edgar Jean Calderón Mora 0928527563

# <span id="page-3-0"></span>**CERTIFICADO DE DIRECCIÓN DEL TRABAJO DE TITULACIÓN**

Yo, **ING.BREMEN MARINO VELIZ NOBOA,PHD** con documento de identificación N° 0703865139, docente de la UNIVERSIDAD POLITECNICA SALESIANA , declaro quebajo mi tutoría fue desarrollado el trabajo de titulación: **DISEÑO MULTIFISICA Y FABRICACIÓN DE UNA PATCH ANTENA MICROSTRIP USANDO TECNOLOGIAS DE TINTA CONTINUA CONDUCTORA DE IMPRESION** realizado por **RICARDO BLADIMIR PEÑAFIEL JIMENEZ** con documento de identificación N° 0930376819 y por **EDGAR JEAN CALDERON MORA** con documentode identificación N° 0928527563, obteniendo como resultado final el trabajo de titulación bajo la opción **ARTICULO ACADEMICO** que cumple con todos los requisitos determinados por la Universidad Politécnica Salesiana.

4

Guayaquil, 17 de Julio del año 2022

Atentamente,

Ing. Bremen Marino Veliz Noboa, PhD 0703865139

# **DEDICATORIA**

<span id="page-4-0"></span>Dedicamos este proyecto a la Universidad Politécnica Salesiana por permitirnos tener tan buena experiencia y enseñanza e ir formándonos con el pasar de los días en mejores profesionales, siempre aprendices en lo que tanto nos apasiona.

También Dedicamos este trabajo de titulación a nuestras familias que han sido un pilar fundamental para poder seguir continuando con el proyecto hasta la finalización de este.

De igual manera a todos los que nos han ayudado a resolver todas nuestras dudas y han sabido ser un apoyo esencial en la construcción de este hermoso proyecto. A nosotros mismos por todo el esfuerzo y sacrificio que hemos invertido día a día, por ser muy perseverantes en cada etapa de nuestras vidas.

5

### **AGRADECIMIENTO**

<span id="page-5-0"></span>Agradecemos a la Universidad Politécnica Salesiana, específicamente a la carrera de Ingeniería Electrónica por apoyar este trabajo de investigación y a los profesores por brindarnos los conocimientos impartidos en todo nuestro periodo académico, que todo este aprendizaje nos ha servido para finiquitar el desarrollo de este artículo científico.

A nuestros seres queridos y a nuestro tutor el Ing. Bremen Marino Veliz Noboa. PhD que a lo largo de este tiempo han sabido guiarnos de forma correcta para la culminación de este proyecto, agradecemos también al Ing. Klever Filiberto Carrión Gordillo por brindarnos el apoyo necesario para la experimentación de resultados finales y a todas las personas que también han estado atentos en todo y nos han sabido entregar el apoyo y confianza durante el desarrollo de este trabajo de titulación.

### **RESÚMEN**

<span id="page-6-0"></span>En el presente artículo académico, se diseñó y fabrico una Patch antena Microstrip trabajando en la banda de 5GHz usando tecnologías de tinta continua conductora de impresión y también se usaron otros tipos de impresiones sobre material PET. Se fabricó una tinta casera y también se adquirió una tinta comercial de la marca Novacentrix, dando como objetivo estudiar y analizar el comportamiento de estos dos tipos de tinta en nuestra antena final. La simulación se realizó usando el software Comsol y para la experimentación final se utilizó un generador de radio frecuencia con una portadora de 5GHz conectada a una antena directiva, que esta va a ser la emisora de la señal, junto a esto se utilizó también un analizador de espectro que va a estar conectada a la Patch Antena Microstrip para poder captar y analizar las ondas sinusoidales creadas por el generador. Teniendo todas estas conexiones establecidas pudimos observar que la Patch Antena trabajó de manera estable a una potencia > -80 dBm y a una frecuencia de 5GHz con un pequeño desfase hacia la derecha, esto suele deberse al comportamiento del oscilador o a un cambio de frecuencia en la portadora.

Para la creación de la tinta casera, se intentó crear una tinta a base de carbón molido, agua y pintura acrílica; pero obtuvimos fallos en la mezcla final de estos ingredientes, porque el agua como tal no se adhiere a las partículas de carbón, solo están adheridas por un tiempo limitado y como resultado el carbón cae al fondo del vaso, aislándose de los demás sustratos, además a esto, hubieron varios intentos con muchas mezclas caseras más, intentando también con productos naturales como el extracto de limón, que es un buen conductor, pero no es duradero.

Tras un proceso duro de investigación se llegó a utilizar la forma alotrópica del carbón que es el grafito. El grafito es la forma más estable del carbón, siendo un mineral que mantiene una conductividad eléctrica estable. Sabiendo esto, hicimos una mezcla de grafito en polvo con agua caliente para verificar adherencia entre estos dos materiales y funciono, porque el agua al entrar en una temperatura de 100°C hace que estos se unan entre si. En el transcurso de la fabricación logramos descubrir otras sustancias que complementaban a nuestra formula final casera, como es el caso de la goma arábiga que es un excelente adhesivo para que este se adhiera a cualquier material sea liso o rugoso, otro material que se usó es la glicerina, que este nos va a servir para que las sustancias agregadas se junten con mayor facilidad, así mismo también se usó listerine, que en este caso nos va ayudar como conservante, para que nuestra tinta no libere olores fuertes con el tiempo. Así se pudo dar con la fórmula final, uniendo estos últimos materiales.

#### **ABSTRACT**

<span id="page-7-0"></span>In this academic article, a Patch Microstrip antenna was designed and manufactured working in the 5GHz band using conductive continuous ink printing technologies and other types of printing on PET material were also used. A homemade ink was manufactured and a commercial ink of the Novacentrix brand was also acquired, with the objective of studying and analyzing the behavior of these two types of ink in our final antenna. The simulation was carried out using the Comsol software and for the final experimentation a radio frequency generator was used with a 5GHz carrier connected to a directive antenna, which will be the transmitter of the signal, together with this an analyzer was also used. of spectrum that will be connected to the Microstrip Patch Antenna to be able to capture and analyze the sinusoidal waves created by the generator. Having all these connections established, we were able to observe that the Patch Antenna worked stably at a power > - 80 dBm and at a frequency of 5GHz with a small shift to the right, this is usually due to the behavior of the oscillator or to a change in frequency in the carrier. .

For the creation of the homemade ink, an attempt was made to create an ink based on ground carbon, water and acrylic paint; but we obtained failures in the final mixture of these ingredients, because the water as such does not adhere to the carbon particles, they are only adhered for a limited time and as a result the carbon falls to the bottom of the glass, isolating itself from the other substrates, in addition To this, there were several attempts with many more homemade mixtures, also trying with natural products such as lemon extract, which is a good conductor, but is not long-lasting.

After a hard research process, the allotropic form of carbon, which is graphite, was used. Graphite is the most stable form of carbon, being a mineral that maintains a stable electrical conductivity. Knowing this, we made a mixture of powdered graphite with hot water to verify adherence between these two materials and it worked, because when the water reaches a temperature of 100°C, it makes them join together. In the course of manufacturing we managed to discover other substances that complemented our final homemade formula, as is the case of gum arabic, which is an excellent adhesive so that it adheres to any material, whether smooth or rough, another material that was used is glycerin, which will serve us so that the added substances come together more easily, likewise listerine was also used, which in this case will help us as a preservative, so that our ink does not release strong odors over time. Thus it was possible to find the final formula, uniting these last materials.

# Índice De Contenido

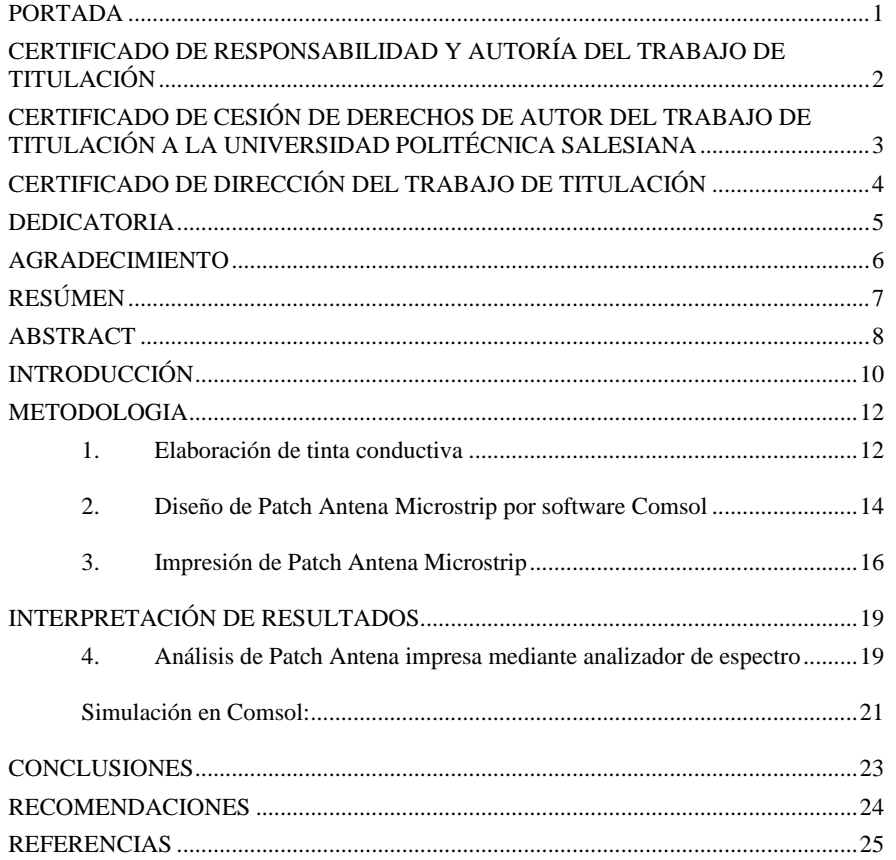

### **INTRODUCCIÓN**

<span id="page-9-0"></span>El motivo por el cual se escogió una Microstrip es porque existe una gran demanda de dispositivos en el mercado que se conectan por este medio y su fabricación sería muy bienvenida. La idea de la antena de parche Microstrip surgió de la utilización de tecnología de circuito impreso no solo para los componentes del circuito y las líneas de transmisión, sino también para los elementos radiantes de un sistema electrónico [1]. Tienen muchas más aplicaciones inalámbricas que son apetecibles para los consumidores tanto en internet de las cosas, como en dispositivos móviles, la biomedicina, telemetría, en cohetes, satélites.

Con el pasar de los tiempos han ido apareciendo nuevas industrias tecnológicas ya que la tecnología va avanzando cada vez de manera más acelerada, estas empresas tienen como objetivo que sus productos sean cada vez más ligeros, rápidos y fiables, debido a la intensa competencia en el mercado actual, entonces aquí es donde entraría la fabricación de este tipo de antenas a través de tintas conductivas. El desarrollo de tecnología de circuitos para sistemas de comunicación inalámbricos necesita el diseño de construcciones planas, compactas, flexibles y reconfigurables. [2]

Una de las ventajas más importantes al fabricar este tipo de antenas a través de materiales como el carbón, es que son fáciles y rápidas de hacer, siendo también a la final un componente liviano, fáciles de adaptar y muy versátiles. En el comienzo la idea de las antenas Microstrip en la utilización de una tecnología de circuito impreso fue propuesto por Deschamps y con el tiempo se ha ido profundizando mucho más en esto. La estructura básica de esta antena consiste en un área de conducción por medio del grafito, la cual es sostenida por un plano de tierra por un sustrato dieléctrico. Puede diseñarse para operaciones de polarización dual al igual que para operaciones de doble o multifrecuencia.

La razón final por la cual promovemos la fabricación de una Patch Antena Microstrip usando tecnología de tinta conductora de impresión es porque son muy apetecibles para la competencia comercial, tomando un papel muy importante que ayudarían de manera significativa a abaratar costos y acelerar la construcción de proyectos a fines.

Para este proyecto se utilizaron dos tipos de tinta, la tinta comercial de la marca Novacentrix (Metalon JR-700LV) y la otra tinta casera de grafito a base de agua.

En la actualidad existe un papel fotográfico y sustrato de PET, los cuales son los indicados para poder obtener el menor tipo de costo para fabricar antenas, además de que dicho material es esencial ya que dado su bajo precio se encuentran en la zona comercial, no hay que olvidar que este papel se lo puede obtener mediante la obtención de botellas o envases de cuello, es decir que, a pesar de encontrarse comercialmente disponibles, resultan muy respetuosos con el medio ambiente. Entonces basándonos en esto, la impresión se realiza sobre material PET con un método alternativo tipo inkjet de bajo costo y también con el

método de pincelado tras tener el modelo impreso. En estos dos tipos de impresión se puede producir modelos personalizados [3].

En la sección uno se presenta la elaboración de la tinta conductiva casera a base de carbón, buscando que esta tenga a más de una excelente conducción una buena adhesión a cualquier material.

En la sección dos se presenta el diseño de la antena en el software Comsol, buscando identificar las características principales de esta, como el patrón de radiación de campo lejano en el plano E y H; también se buscó identificar el patrón de radiación del campo lejano en 3D y la frecuencia de resonancia de nuestra antena Microstrip.

En la sección tres se presenta el diseño impreso sobre material PET, tanto de la impresión tipo Inkjet como del método de pincelado impreso.

En la sección cuatro se presenta los análisis respectivos de la antena construida, utilizando para esto un generador de frecuencia de la marca National Instuments (NI PXIe-1075), una antena transmisora directiva y como receptora la antena realizada por nosotros, también se utilizó un analizador de espectro de la marca Keysight (N9935A) siendo importante que trabaje en el rango de 5GHz que va a ser la frecuencia que vamos a utilizar y para esto el analizador de espectro trabajaba a una frecuencia máxima de 9GHz, así que con esto ya pudimos hacer el estudio completo de la antena.

Entonces en este trabajo investigamos y experimentamos la posibilidad de utilizar tintas comerciales o tintas caseras a base de carbón, buscando un diseño y fabricación positivo en antenas tipo Microstrip con un único fin de obtener excelentes resultados finales.

# **METODOLOGIA**

<span id="page-11-0"></span>Por tal razón el proyecto presenta los siguientes objetivos específicos lo cual se explicará detalladamente cada uno:

1.- Elaborar una tinta conductiva basada en carbón que pueda ser inyectada en una impresora de tinta continua sobre materiales papel y PET.

2.- Diseñar un Patch antena usando software COMSOL para que la frecuencia de resonancia de la antena este dentro de la banda wifi.

3.- Imprimir el diseño sobre materiales papel y PET para analizar resultados de adherencia y conducción

4.- "Analizar una antena impresa con tinta conductiva de carbono sobre material PET mediante el analizador de espectro.

#### <span id="page-11-1"></span>**1. Elaboración de tinta conductiva**

Tuvimos varios procesos de intentos al almacenar la tinta conductiva y la mayoría eran fallos porque no se encontraba un material que se adhiera al agua y tras un duro proceso investigativo, se encontró que el grafito es un material altamente bueno para este proceso, el grafito es una forma de cristalización de carbono natural es un elemento mineral nativo que se encuentra en rocas metamórficas e ígneas [4].

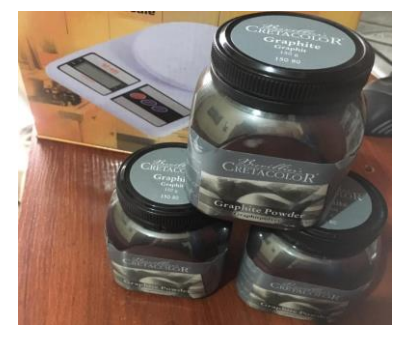

Figura 1. Grafito en Polvo

Con el paso libre y luego de varias pruebas de adherencia y conductividad se comenzó con la creación de la tinta conductiva y estos fueron los ingredientes principales:

- Goma arábiga (50g)
- Glicerina (1.5ml)
- Listerine (2.5ml)
- Agua (500 250 ml)
- Grafito en polvo (150g)

#### **Procedimiento de fabricación:**

- 1. Se procede a medir en un recipiente 500 ml de agua, calentamos y esperamos a que llegue a su punto de ebullición.
- 2. Agregamos los 50g de goma arábiga y esperamos 15 min hasta que este se disuelva en el agua, con esto ya listo se procede a agregar 1.5 ml de glicerina y 2.5 ml de listerine (este va a ser como un conservante para la mezcla total).
- 3. Con todo ya disuelto procedemos a agregar el material conductor, en este caso el grafito, agregamos 150g y batimos muy bien con llama baja, para una correcta adhesión de este marial con el agua, como se puede apreciar en la figura 3.
- 4. Con todo esto la tinta ya está fabricada, pero para una mejor mezcla agregamos 250 ml de agua extra y procedemos a hacer un licuado por unos 20 min hasta que este esté mezclado al 100 por ciento con los otros materiales añadidos. Con todo esto obtendremos una excelente tinta conductora.

Es importante recalcar que toda tinta siempre necesita un curado final después de su impresión, para poder expulsar los aglutinantes y dejar siempre solo el material conductor [5].

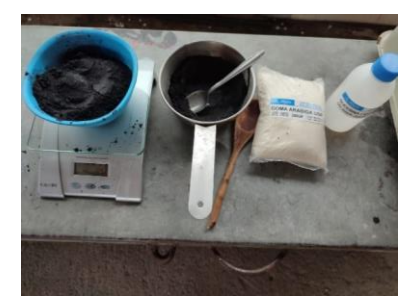

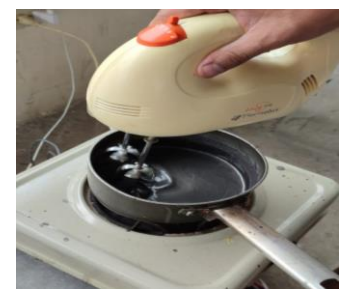

Figura 2. Ingredientes a usar Figura 3. Proceso de mezcla de ingredientes

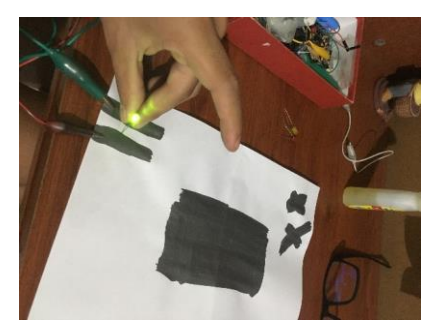

Figura 4. Comprobación de conductividad de tinta

#### <span id="page-13-0"></span>**2. Diseño de Patch Antena Microstrip por software Comsol**

#### **2.1. Diseño de la antena Microstrip**

Para el estudio y diseño de una antena Patch Microstrip con un material de carbón modelamos en el software COMSOL. El diseño de la antena se ilustra en la figura 5, cabe recalcar que está diseñada para una frecuencia de 5GHz, esta va a tener también una frecuencia mínima de 3GHz y una frecuencia máxima de 7GHz.

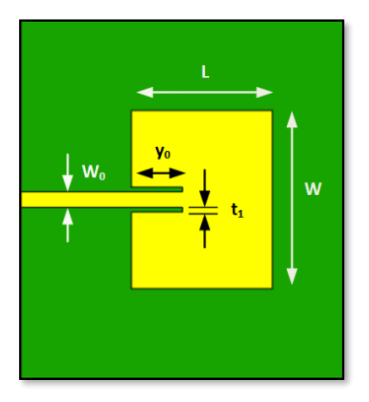

Figura 5. Antena Microstrip tipo Patch

En la figura 5 podemos ver los parámetros de los elementos que conforman a la antena y junto de la tabla 1 se puede observar las requeridas medidas para la correcta fabricación de una antena trabajando en una frecuencia de 5GHz, estas medidas son las que vamos a utilizar para ayudarnos a sacar las fórmulas que nos van a ayudar para su elaboración tanto en la parte física, como en la parte simulada.

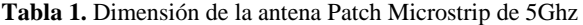

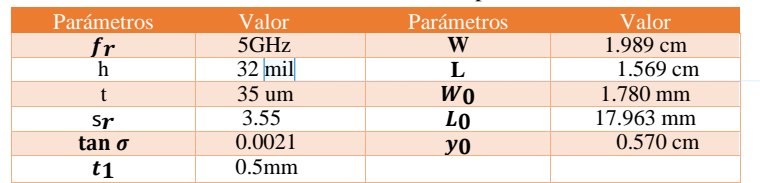

Para el diseño ya modelado se utilizaron las siguientes formulas [6]:

**Comentado [EJCM1]:** 1 mil es exactamente 1x<br>**10<sup>-3</sup>** pulgados Estados in adas. En el sistema internacional de unidades, 1 mil es  $_{2.54x}$ 10<sup>-5</sup>

# - **Ancho del Parche (W)**

$$
W = \frac{c}{2 * fr * \sqrt{\frac{(\mathcal{E}r + 1)}{2}}}
$$

Donde:

c: Velocidad de la luz  $(3x10^8)m/s$ Fr: Frecuencia de resonancia Hz  $Er:$  constante dieléctrica relativa del sustrato

- **Constante dieléctrico efectivo**  $(\mathcal{E}_{reff})$ 

Ec.  $(2)$ 

Ec.  $(1)$ 

$$
\mathcal{E}_{\text{reff}} = \frac{\mathcal{E}_{\text{r}} + 1}{2} + \frac{\mathcal{E}_{\text{r}} + 1}{2} * (1 + 12 * \frac{h}{w})^{-\frac{1}{2}}
$$

 $\mathcal{E}_r$ : constante dieléctrica relativa del sustrato H: altura del Sustrato (mm) W: Ancho del Parche (mm)

- **Incremento de la longitud** (∆**)**

$$
Ec. (3)
$$

Ec. (4)

Ec. (5)

$$
\Delta L = 0.412 * h * \frac{(\epsilon_{reff} + 0.3) * (\frac{W}{h} + 0.264)}{(\epsilon_{reff} - 0.258) * (\frac{W}{h} + 0.8)}
$$

Donde: εreff: Constante dielectrico efectivo W: Ancho del Parche (mm) H: Altura del Sustrato (mm)

- **Cálculo de longitud afectiva** 

$$
\times g = \frac{\mathcal{C}}{f\sqrt{\varepsilon_{reff}}}
$$

- **Longitud real del parche** 

$$
L=\,\frac{\,\times\,g}{2}-2\Delta L
$$

#### <span id="page-15-0"></span>**3. Impresión de Patch Antena Microstrip**

#### **3.1. Principales materiales para impresión**

Papel Pet: Es un material compuesto con papel, película o material especial como tela, adhesivo en la parte posterior y papel recubierto de silicona como papel base. Son de mucha utilidad en industrias. El Pet pertenece al grupo de materiales sintéticos los cuales se los denomina poliésteres, los británicos Whinfield y Dickson fueron quienes patentaron en 1941 como un polímero para la fabricación de fibras, pero no fue hasta 1946 que se lo empezó a utilizar en las industrias como fibra.

Ventajas:

- Excelente resistencia a los impactos y a agentes químicos
- Es moldeable a baja temperatura
- Puede estar en contacto con los alimentos debido a su certificación FDA
- Disponibilidad

Desventajas

- Secado: La humedad del polímero al ingresar al proceso de secado debe ser máximo de 0.005%. para ello se utiliza el secado por circulación de aire caliente, pero antes de ello debe ser previamente secado en des humificadores, lo que ocasiona un costo extra, también se lo puede secar por radiación infrarroja, pero eso sería un costo mayor.
- Costo de equipamiento
- Temperatura: Los poliésteres no poseen buenas propiedades cuando se los somete a temperaturas superiores a los 70 grados.
- Intemperie: No se aconseja el uso permanente de este papel en intemperie.

#### **Impresoras:**

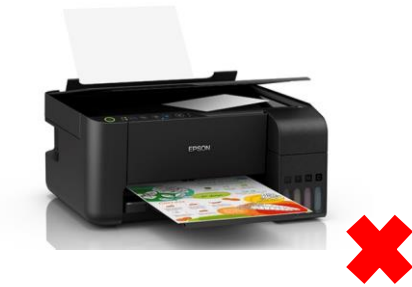

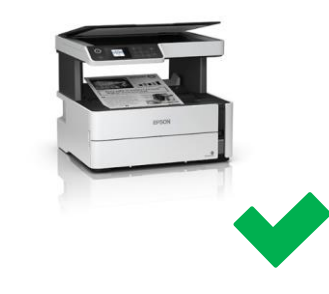

Figura 6. Impresora Epson L3150 Figura 7. Impresora Epson M2170

Impresoras convencionales, como el caso de una EPSON L3150, que fue la primera impresora adquirida, no cumplía con los requisitos necesarios para la impresión porque los inyectores de este tipo de cabezal, son muy pequeños para el paso de una tinta de una mayor viscosidad, entonces se dispuso luego de un largo análisis, trabajar con una nueva impresora EPSON M2170, la cual es una impresora monocromática diseñada para crear impresiones de calidad y gracias a la nueva tecnología de cabezal de impresión PrecisionCore, se pudo lograr impresiones con la tinta comercial Novacentrix, ya que esta si aceptaba viscosidades de 3-6 cP.

# **3.2. Resultados de impresión:**

Al momento de realizar las impresiones tipo inkjet con la tinta comercial sobre material PET, se analizó que con una sola impresión no era para nada conductiva, dando como resultado después de curado, un valor 150k ohmios de resistencia, tomando como referencia las dos esquinas superiores de la antena impresa. Para lograr resultados mucho más bajos, se procedió a imprimir 10 veces encima de cada impresión, basándonos en la ley de "Mayor impresión, mayor cantidad de producto conductor", pero encontramos resultados pocos conductores aún, dando un resultado después de curado de 1k ohmios y también nos encontramos con problemas de descuadre de impresión del modelo principal, haciendo que se cambie la estructura de la antena y no logrando llegar a una excelente conductividad [7].

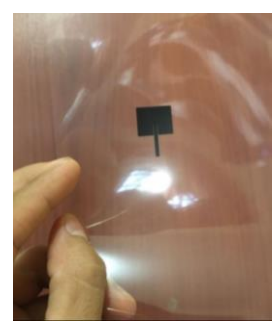

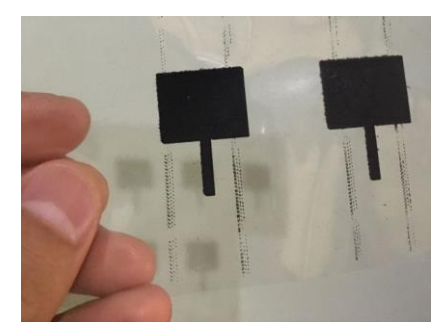

Figura 8. Antena impresa 1 vez Figura 9. Antena impresa 10 veces

Es muy importante recalcar que todo tipo de tinta conductiva necesita un buen curado después de su correcta impresión mediante la aplicación de temperatura de 100 °C por un tiempo de 30 minutos. El fin de este proceso es eliminar aglutinantes y solo dejar en la impresión material conductor. [8]

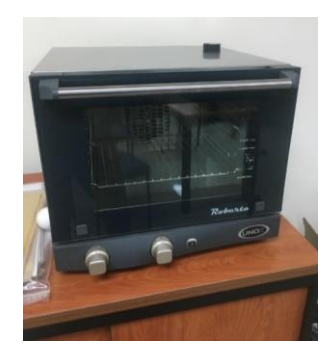

Figura 10. Curado de impresión en horno eléctrico

| <b>Cure temperature</b><br>(°C) | <b>Cure time</b><br>(minutes) | <b>Volume Resistivity</b><br>$(\Omega$ -cm) <sup>1</sup> | <b>Substrate</b> |
|---------------------------------|-------------------------------|----------------------------------------------------------|------------------|
| 100                             | 30                            | 1.3                                                      | <b>PET</b>       |
| 120                             | 10                            | 1.3                                                      | <b>PET</b>       |
| 140                             | 10                            | 1.2                                                      | <b>PET</b>       |
| 175                             | 5                             | 1.2                                                      | Polyimide        |
| 200                             | 5                             | 1.1                                                      | Polyimide        |
| 250                             |                               | 1.1                                                      | Polyimide        |

**Tabla 2.** Temperaturas y tiempos de curado

Al no obtener resultados esperados de impresión, se procede a entrar en otro tipo de impresión, que le llamaremos impresión por pincelado, a este tipo de impresión se lo cura simplemente con una pistola de calor a 140 °C por 3 min aproximadamente.

Para la elaboración de la antena Microstrip a 5GHz se procedió a imprimir un molde en papel pegable y recortarlo con mucho cuidado, ya recortado se lo introduce en el papel PET para proceder a su impresión por pincelado con nuestra tinta casera conductiva, es sorprendente observar que solo con un pincelado en el molde y un curado de 3 min con pistola de calor, se logra llegar a una conductividad de 300 ohmios, pero para tener una mejor conductividad se procede a realizar una segunda pasada y segunda curada por otros 3 min más, con esto obteniendo resultados de conductividad de 120 ohmios, lo cual ya consideramos que si es una impresión efectiva para poder realizar sus correctas mediciones, como paso final lo añadimos a una placa para obtener una fijación más fuerte.

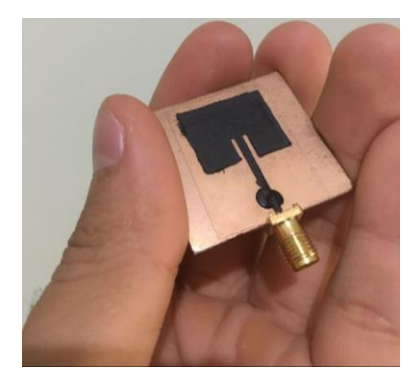

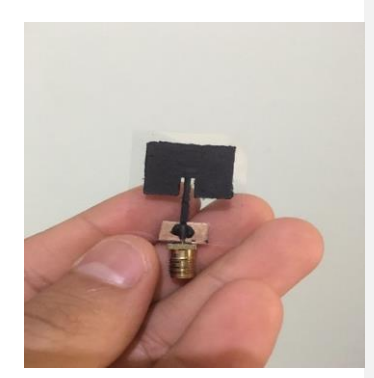

Figura 11. Resultado final de antena 1 Figura 12. Resultado final de antena 2

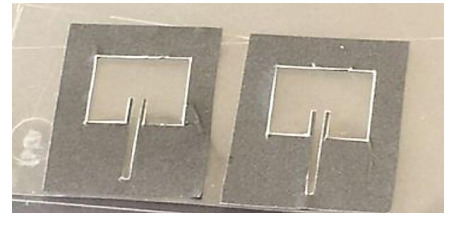

Figura 13. Molde de antena introducido sobre material PET

# <span id="page-18-0"></span>**INTERPRETACIÓN DE RESULTADOS**

#### <span id="page-18-1"></span>**4. Análisis de Patch Antena impresa mediante analizador de espectro**

Ya con las antenas impresas listas, se procedió a analizarlas, para esto se necesitó el modulador de frecuencias de la marca National Instuments (NI PXIe-1075), una antena emisora directiva y como receptora la antena realizada en este trabajo. También se utilizó un analizador de espectro de la marca Keysight (N9935A) siendo importante que trabaje en el rango de 5GHz que va a ser la frecuencia que vamos a utilizar, con esto listo se procede a realizar el estudio completo de la antena.

Procedemos a generar una señal de radio frecuencia con una portadora de 5GHz y una potencia de transmisión de 0dBm. Esta señal va a estar modulada en AM con una forma de onda sinusoidal trabajando a una frecuencia de 25 KHz, con un índice de modulación al 30%. Esta señal se transmite a través de una guía de onda que consiste en conectar un terminal sma macho en el Slot 14 del generador y va a tener una salida en un conector sma N tipo macho hacia la antena directiva que se observa en la figura 17, esta antena emisora va a estar ubicada a una distancia aproximada de 2 metros de la antena receptora Microstrip, tomando los resultados de onda de la figura 14 con antena 1 y figura 16 con nuestra antena 2.

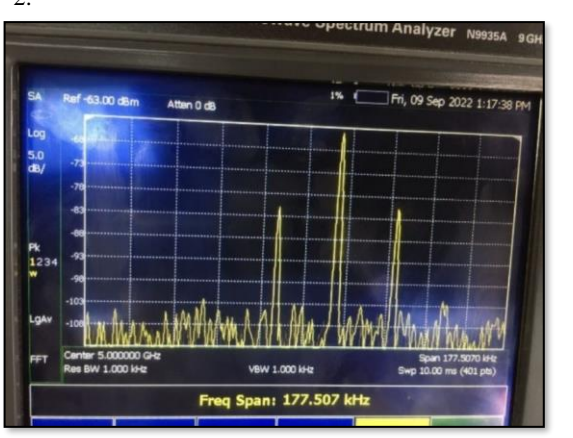

Figura 14. Análisis de Antena 1 en frecuencia de 5GHz Figura 15. Modulador

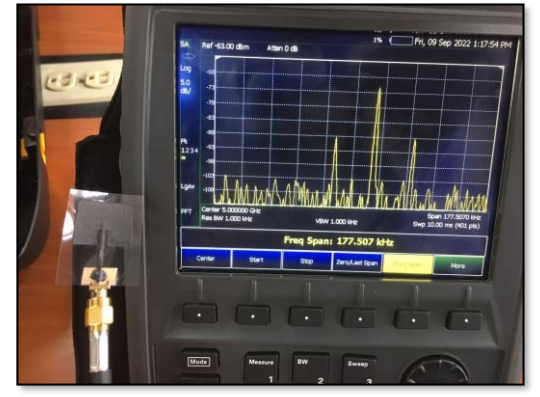

Figura 16. Análisis de Antena 2 en frecuencia de 5GHz Figura 17. Antena Directiva

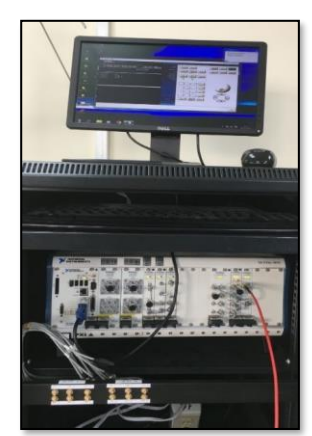

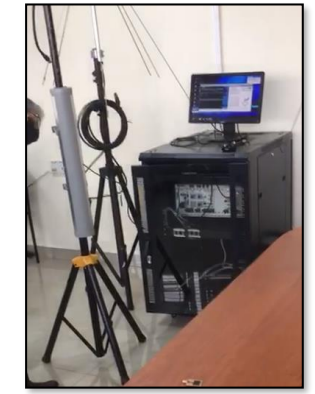

Se observa que tanto en la antena 1 y 2 ubicadas a 2 metros de distancia, si se encuentran trabajando en la frecuencia de 5GHz con un pequeño desfase hacia la derecha, generalmente este desfase se debe a la deriva del oscilador o al desplazamiento de frecuencia en el equipo de onda portadora ya que esta señal tiene mayor amplitud de potencia espectral. Observamos también en la figura 14 y 16 una potencia de señal por encima de -100 dBm, una potencia <= -100dBm quiere decir que tiene una señal mala, pero en nuestra experimentación se ve que fácilmente alcanza potencias > -80 dBm, esto quiere decir que para una frecuencia de 5GHz, la antena trabaja de manera excelente.

Para validar estos resultados vamos a la tabla 3 donde se muestra los diferentes valores que corresponden a una calidad de señal muy pobre (Cell Edge), pobre (Mid Cell), buena (Buena) y muy buena (Excelente):

| <b>Tabla 5.</b> Candad de senai 5GHz |                  |                        |                |           |  |  |
|--------------------------------------|------------------|------------------------|----------------|-----------|--|--|
|                                      |                  | RSRP (dBm)   RSRQ (dB) |                | SINR (dB) |  |  |
| Conditions<br>쑶                      | Excellent        | $>=-80$                | $>= -10$       | $>=20$    |  |  |
|                                      | lGood            | $-80$ to $-90$         | $-10$ to $-15$ | 13 to 20  |  |  |
|                                      | Mid Cell         | $-90$ to $-100$        | $-15$ to $-20$ | 0 to 13   |  |  |
|                                      | <b>Cell Edge</b> | $\le -100$             | $< -20$        | <=0       |  |  |

**Tabla 3.** Calidad de señal 5GHz

### <span id="page-20-0"></span>**Simulación en Comsol:**

Toda la simulación de la estructura de la antena Patch Microstrip se han llevado a cabo aplicando el software con la versión de Comsol Multiphysics 5.5

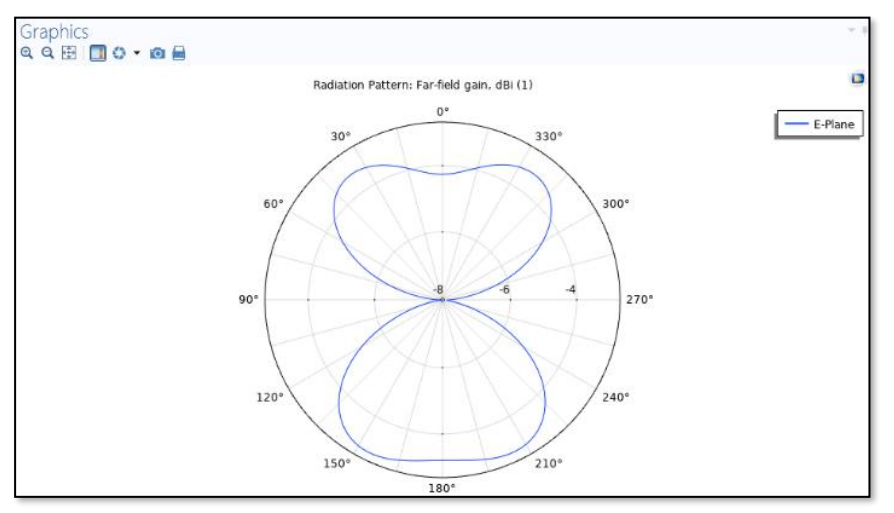

Figura 18. Patrón de radiación de campo lejano en el plano E

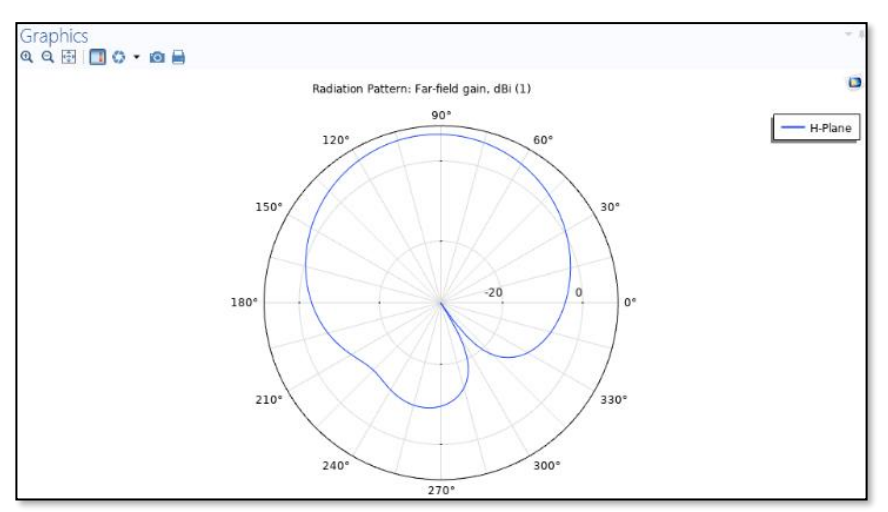

Figura 19. Patrón de radiación de campo lejano en el plano H

En la figura 18 podemos apreciar el diagrama de radiación simulado en el plano E y en la figura 19 podemos observar el diagrama de radiación simulado en el plano H, que va a estar representado paralelo a la superficie en términos de ganancia de un campo lejano (dBi) a la frecuencia resonante de una antena Patch Microstrip. También se puede observar que la antena produce un patrón polar Cardioide en el plano H y en el plano E produce un patrón polar bidireccional, sus patrones de radiación se dirigen a una parte superior. A partir de esta gráfica, se puede entender que este tipo de antena se utiliza para mejorar sus ganancias y sus capacidades direccionales.

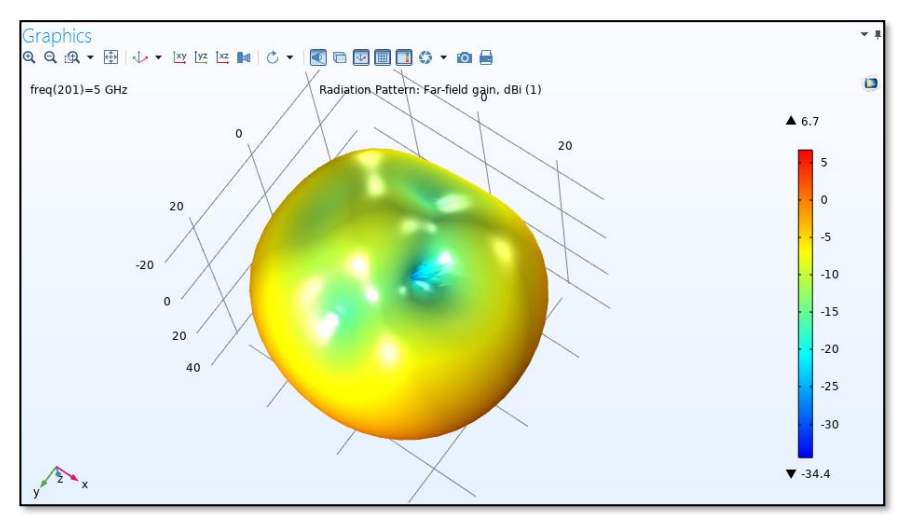

Figura 20. Patrón de radiación de campo lejano 3D

En la figura 20 se puede apreciar la directividad de la radiación que se modifica a partir del

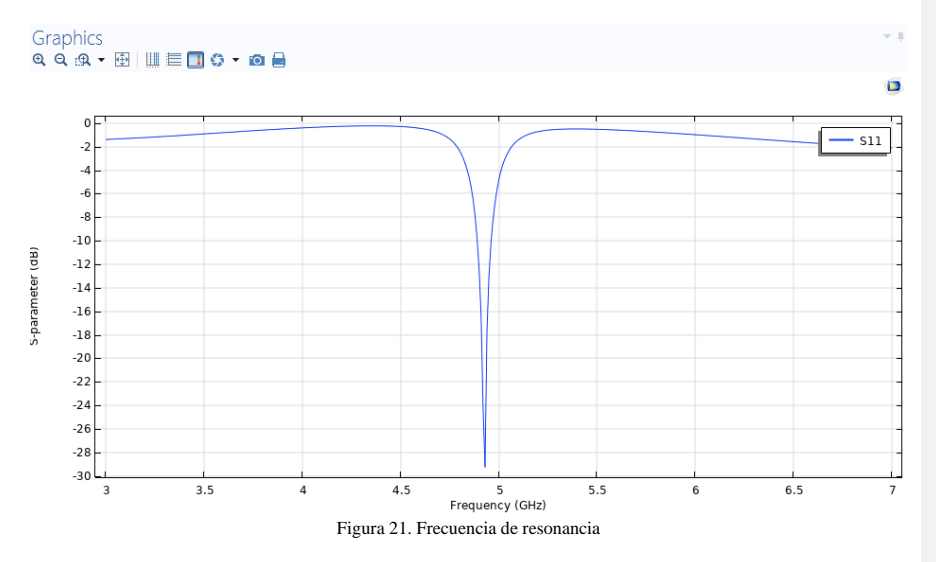

patrón de un campo lejano 3D con una frecuencia de 5 GHz. Su Directividad máxima es de: 7.3099 dB.

Se observa que la antena de Patch exhibe un comportamiento de banda única y se informa solo una frecuencia resonante de casi 5GHz.

Al ver el punto de resonancia de la antena se puede predecir que su rango de frecuencia de la antena Microstrip se ubica entre los 3GHz y 7GHz, lo que se ve una buena mejora en el coeficiente de reflexión y un ancha de banda más amplio en el punto de resonancia correspondido. [9]

<span id="page-22-0"></span>El gráfico del parámetro S11 muestra que su impedancia de la antena se acomoda a 50 Ω alrededor de 5GHz.

#### **CONCLUSIONES**

El objetivo principal de este proyecto fue diseñar y analizar una Patch antena Microstrip a través de tinta continua conductoras de impresión, para esto, en su fabricación se utilizaron dos tipos de tintas conductivas, una de venta comercial, a base de carbón, que no resultó ser apropiada para la fabricación de estas ya que su conductividad era muy baja y la otra tinta conductiva casera a base de grafito, la cual resultó ser mucho más beneficiosa para la realización de este proyecto, ya que su conductividad era alta.

También se pudo demostrar que las antenas fabricadas, trabajan a una frecuencia de 5GHz, teniendo un pequeño desfase hacia la derecha, generalmente este desfase se debe al desplazamiento de frecuencia en el equipo de onda portadora ya que esta señal tiene mayor amplitud de potencia espectral. Como se observa en la figura 14 y 16, obtenemos una potencia por encima de -100 dBm, una potencia <= -100dBm quiere decir que tiene una señal mala, pero en nuestra experimentación se ve que fácilmente alcanza potencias > -80 dBm, trabajando de manera excelente al igual que cuando se fabrica este tipo de antenas de manera tradicional. Cabe recalcar que no solo se obtuvieron resultados muy estables, sino que también se logró abaratar costos y tiempo, que, al momento de una fabricación tradicional, estos van a ser los mayores obstáculos.

#### **RECOMENDACIONES**

<span id="page-23-0"></span>Al saber que el grafito es un buen conductor, esto abre las puertas a que se logre en un futuro experimentar con muchas más aplicaciones, no solo dejarlo de lado en fabricación de antenas.

Para cuando se vaya a indagar en otros proyectos es recomendable que siempre se investigue a fondo los temas del curado de la tinta, que tiempo es el apropiado, para que los materiales aglutinantes se evaporen de una manera efectiva, dejando solo el material conductor en cualquier aplicación realizado.

Es importante saber que hay que tener siempre los conceptos claros, en el caso de fabricación de tintas conductivas, hay que saber que "Ha menor ohmios, mayor conductividad abra en nuestra tinta" y también cabe recalcar que los niveles de PH en la tinta final importan mucho, ya que esta tinta tiene que estar en rango de PH de 1-10.

### **REFERENCIAS**

- <span id="page-24-0"></span>[1] K. F. Lee, Microstrip Patch Antennas (Second Edition), he University of Mississippi, USA: World Scientific, 2017.
- [2] L. E. C. Pujos, «Diseño de una antena Microstrip con polarizacion circular para el Laboratorio de antenas,» p. 22, Septiembre 2017.
- [3] E. García-Marín, «IEEE XPLORE,» 18 Julio 2019. [En línea]. Available: https://ieeexplore.ieee.org/document/8880078. [Último acceso: 12 Junio 2022].
- [4] Geologia.com, «https://geology.com/minerals/graphite.shtml,» 2005. [En línea].
- [5] R. Incluso, «NanoDimension,» 8 Mayo 2017. [En línea]. Available: https://www.nanodi.com/resources/blog/survey-shows-manufacturers-look-to-conductive-inks-for-flexibilitylow-heat-sintering-and-substrate-options.
- [6] N. Pushka, «iExplainAll,» 17 Mayo 2020. [En línea]. Available: https://www.iexplainall.com/2020/05/design-equations-of-rectangular.html. [Último acceso: 8 Julio 2022].
- [7] M. R. Ramli, «ACS Publications,» 17 Julio 2019. [En línea]. Available: https://pubs.acs.org/doi/10.1021/acsami.9b07671. [Último acceso: 20 Agosto 2022].
- [8] E. A. Aydın, «Research Square,» 9 Julio 2021. [En línea]. Available: https://www.researchsquare.com/article/rs-664932/v1. [Último acceso: 5 Agosto 2022].
- [9] J. B. L. d. Oliveira, «Scielo,» Junio 2019. [En línea]. Available: https://www.scielo.br/j/jmoea/a/TbTdmWQ48JDC6ddxgpNKkxh/?lang=en. [Último acceso: 10 Agosto 2022].
- [10] P. A. P. Garcia, 30 Junio 2021. [En línea]. Available: http://dspace.unach.edu.ec/handle/51000/7812. [Último acceso: 5 Julio 2022].